## schule lyssbach lyss

## **Einblicke in die Arbeit im Projektunterricht der Klasse 3d**

Sachtexte lesen, Informationen sammeln und notieren

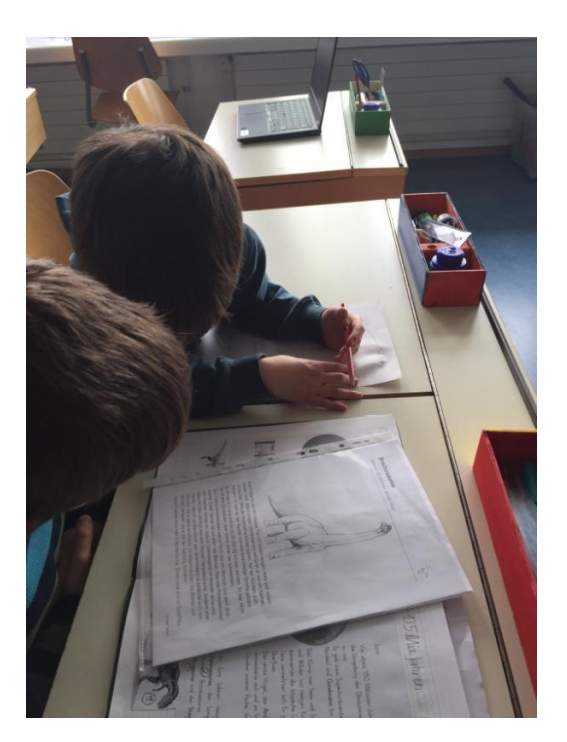

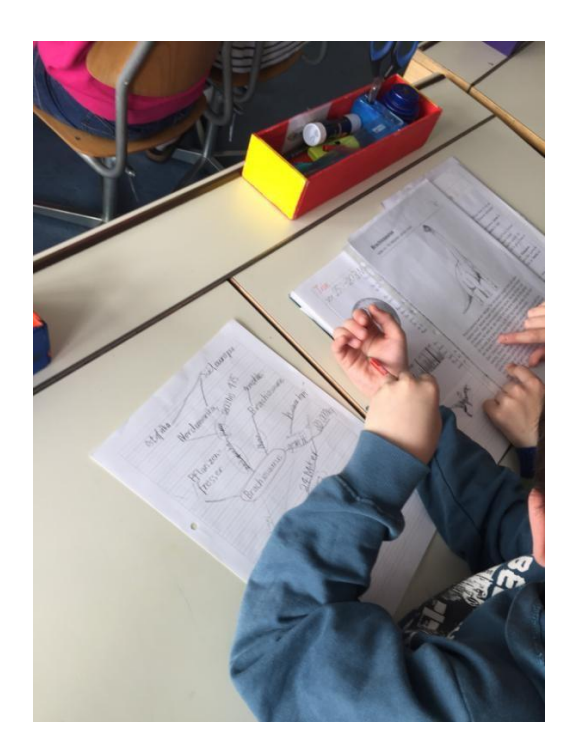

## **mittels Mind Map**

Gesammelte Informationen am PC zum Produkt (Lexikon) verarbeiten.

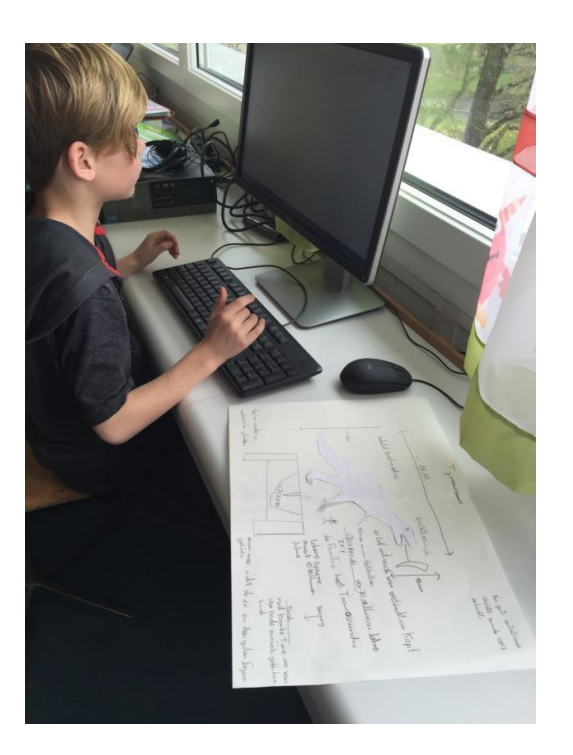

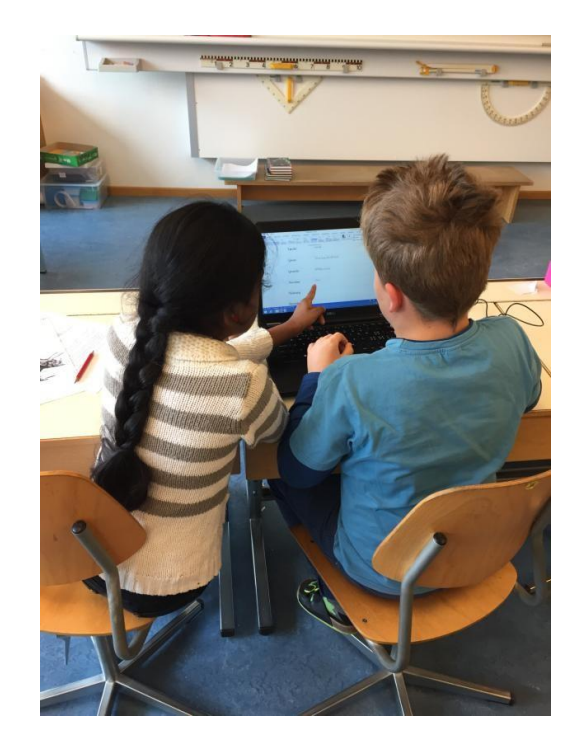